#### E77 Midterm Examination II

Wednesday October 26, 2005

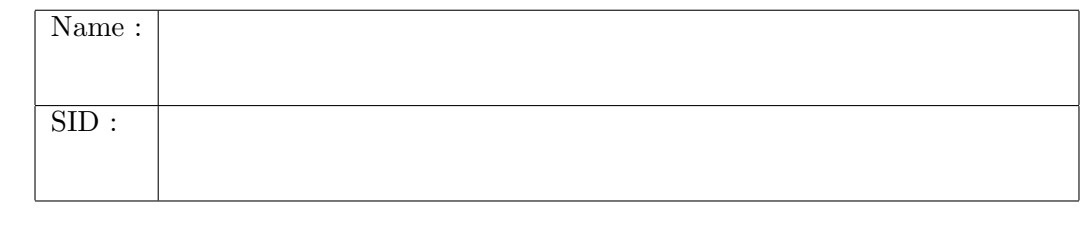

Section: 1 2 (Please circle your lecture section)

Please circle your Laboratory section: (where your exam will be returned)

#11: TuTh 8-10 #12: TuTh 10-12 #13: TuTh 12-2 #14: TuTh 2-4 #15: TuTh 4-6  $\#16$ : MW 8-10  $\#17$ : MW 10-12  $\#18$ : MW 2-4  $\#19$ : MW 4-6

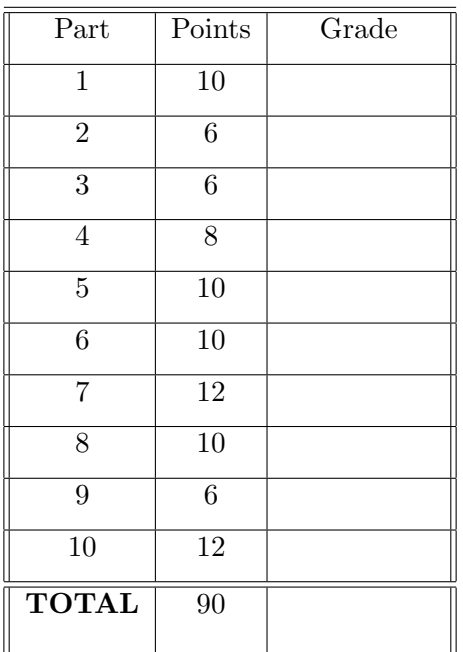

- 1. Write your name on each page.
- 2. Record your answers ONLY on the spaces provided.
- 3. You may not ask questions during the examination. You may not leave the room before the exam ends.
- 4. Close book exam. Two  $8.5 \times 11'$  sheets (4 pages) of handwritten notes allowed.
- 5. No calculators or cell phones allowed. (Please turn cell phones off)

Assume that the following commands have been entered in the Matlab command window:

```
>> clear
>> test(1). A = 4;
\Rightarrow test(1).B = [1, 2];
>> test(2) . A = 6;\Rightarrow test(2).B = [4, 5];
>> pad = [1, 2, 3; \ldots]4, 5, 6;...
           7, 8, 9];
>> primes = [2, 3, 5, 7, 11, 13];
```
Write down the output of the following commands:

(2)  $1.$  >> primes(test(1).A)

```
ans =
```
(2)  $2.$  >> primes( $[\text{test.A}]$ )

ans =

(3)  $3.$  >>  $pad([test.A])$ 

```
ans =
```
(3)  $4.$  >>  $pad(1:2,2)=test(2).B'$ 

#### pad =

Numbers between parenthesis are the points allocated to each question. page 2/12

Assume that the following Matlab statements have been executed

>> clear all  $>>A = [-1 \ 0 \ 3];$ >>B = [0 0 1];  $>>C = [1 1 0];$ 

Write the output after the following statements are executed:

(2) 1.  $>> (C \& A) | B$ 

ans=

(2) 2.  $>> (C | A) \& B$ 

ans=

(2) 3.  $>> C($ A>B)

ans=

Below are two 7-line blocks of code. Given a scalar value for the variable x, each code assigns a corresponding scalar value to the variable y.

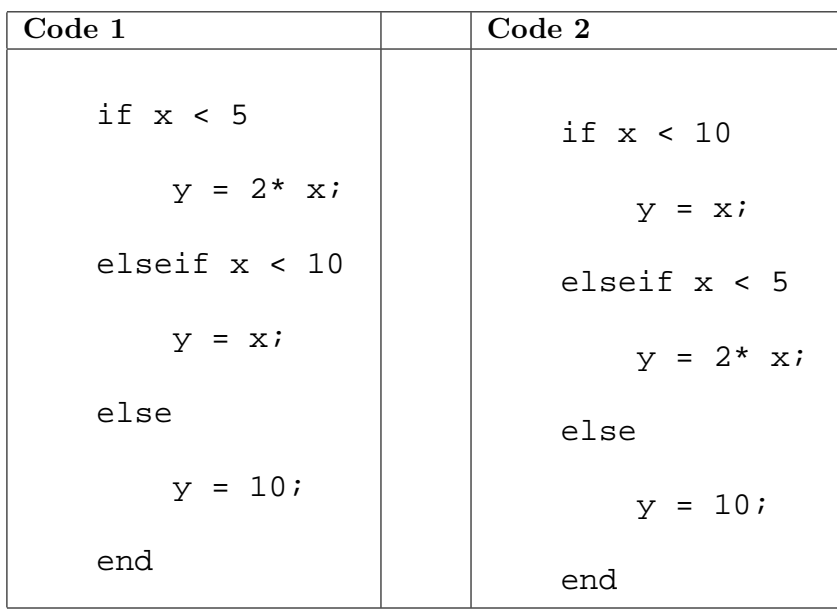

These two blocks of code do not produce the same results for all values of  $x$ .

(3) 1. Determine a value of x for which the two codes produce the same value of y.

 $x =$ 

(3) 2. Determine a value of x for which the two codes will not produce the same value of y.

 $x =$ 

(8) Write a function called find\_num, which has the following syntax and properties:

Syntax:  $n = \text{find num}(A,b)$ 

- If A is a vector or a matrix and  $\mathbf b$  is a scalar,  $\text{find\_num}(A, b)$  returns the number of elements of A that are equal to b.
- For example,

```
>> find_num([3 7 9; 1 2 7],7)
ans = 2
```
When writing your function, you must comply with the following instructions:

- (i) The function must have at most 4 lines of code, including the function declaration (it is not acceptable to concatenate multiple lines of code, using several *i*'s or, 's).
- (ii) You must use the sum function, which is described in the bottom section of this page.

Answer:

function  $n = \text{find}_num(A, b)$ 

The function sum has the following syntax and properties:

Syntax:  $n = sum(A)$ 

- If A is either a row or a column vector, sum(A) returns the sum of the elements of A.
- If A is a matrix,  $\text{sum}(A)$  treats the columns of A as vectors, returning a row vector of the sums of each column.
- For example,

```
\Rightarrow sum([3 7 9; 1 2 7]) \Rightarrow sum([ 1 ; 2 ; 3])
ans = 4 9 16 ans = 6
```
Consider the following function test:

```
function g = \text{test}(a, b)while b ∼=0
    r = rem(a, b);a=b;
    b=r;
end
g = ai
```
Write the output of the following:

 $(5)$  1. >> test(36,40)

ans =

(5) 2. >> test(test(15,5),3)

 $ans =$ 

The function rem has the following syntax and properties:

Syntax:  $R = \text{rem}(X, Y)$ 

- $rem(X, Y)$  returns the remainder after the division of X by Y.
- Examples:

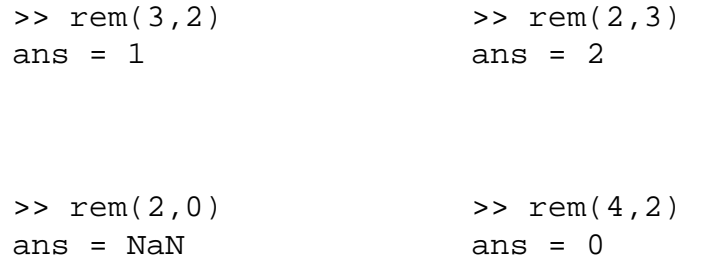

Write the output after running the following scripts.

```
(3) 1. a=0;for k= 7:5,
               a=a+k;
           end
           a
        ans=
(3) 2. \text{a}=0;for k = 7:-1:5,
               a=a+k;
           end
           a
        ans=
(4) 3. A=[4 \ 5 \, i \, 7 \ 6];B = zeros(2, 2);for k=1:2,
                   for m = 1:2,
                        B(m, k) = A(k, m);end
           end
           B
```
ans=

John, Bob, and Joe own lemonade stands. Each went to the same store, and made the following purchases to get inventories for their stands:

- John spent  $D_1$  dollars and purchased:
	- $S_1$  pounds of sugar
	- $L_1$  pounds of lemons
	- $W_1$  gallons of water
- Bob spent  $D_2$  dollars and purchased:
	- $S_2$  pounds of sugar
	- $L_2$  pounds of lemons
	- $W_2$  gallons of water
- Joe spent  $D_3$  dollars and purchased:
	- $S_3$  pounds of sugar
	- $L_3$  pounds of lemons
	- $W_3$  gallons of water
- (5) 1. Let  $x_1, x_2$  and  $x_3$  respectively denote the unit price per pound of sugar and lemons and gallon of water. Write the three equations that determine the amounts  $D_1$ ,  $D_2$  and  $D_3$  respectively spent by John, Bob and Joe.

ANS:

(2) 2. The 3 equations above can be written in matrix form:

 $A x = b$ ,

where A is a 3  $\times$  3 matrix, and x and b are the 3  $\times$  1 vectors. Clearly identify all element of the matrix  $A$ , and the vector  $b$ .

A = x = x1 x2 x3 b = 

(Continues on the next page)

(2) 3. Write a Matlab command that you would use to determine the vector  $x$ , which solves  $A \times = b$ , assuming that the matrix A and the vector b have been defined.

 $\rightarrow$ 

(2) 4. Issue a one-line Matlab command that produces a logical true if the exact solution of the equation  $A \times = b$  exists AND is unique, and false otherwise.

>>